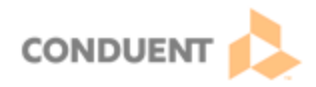

## **Creating and Using Dashboards**

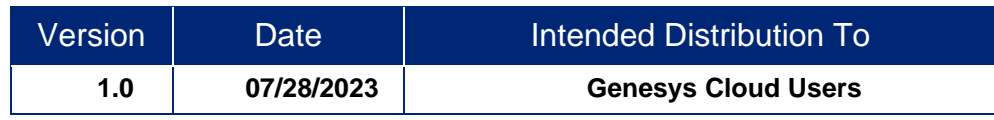

Dashboards allow users to see real-time metrics data and performance information at a glance, for themselves or for their team. This Job Aid will outline the steps for creating and using Dashboards.

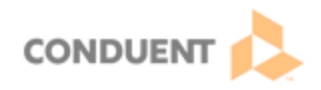

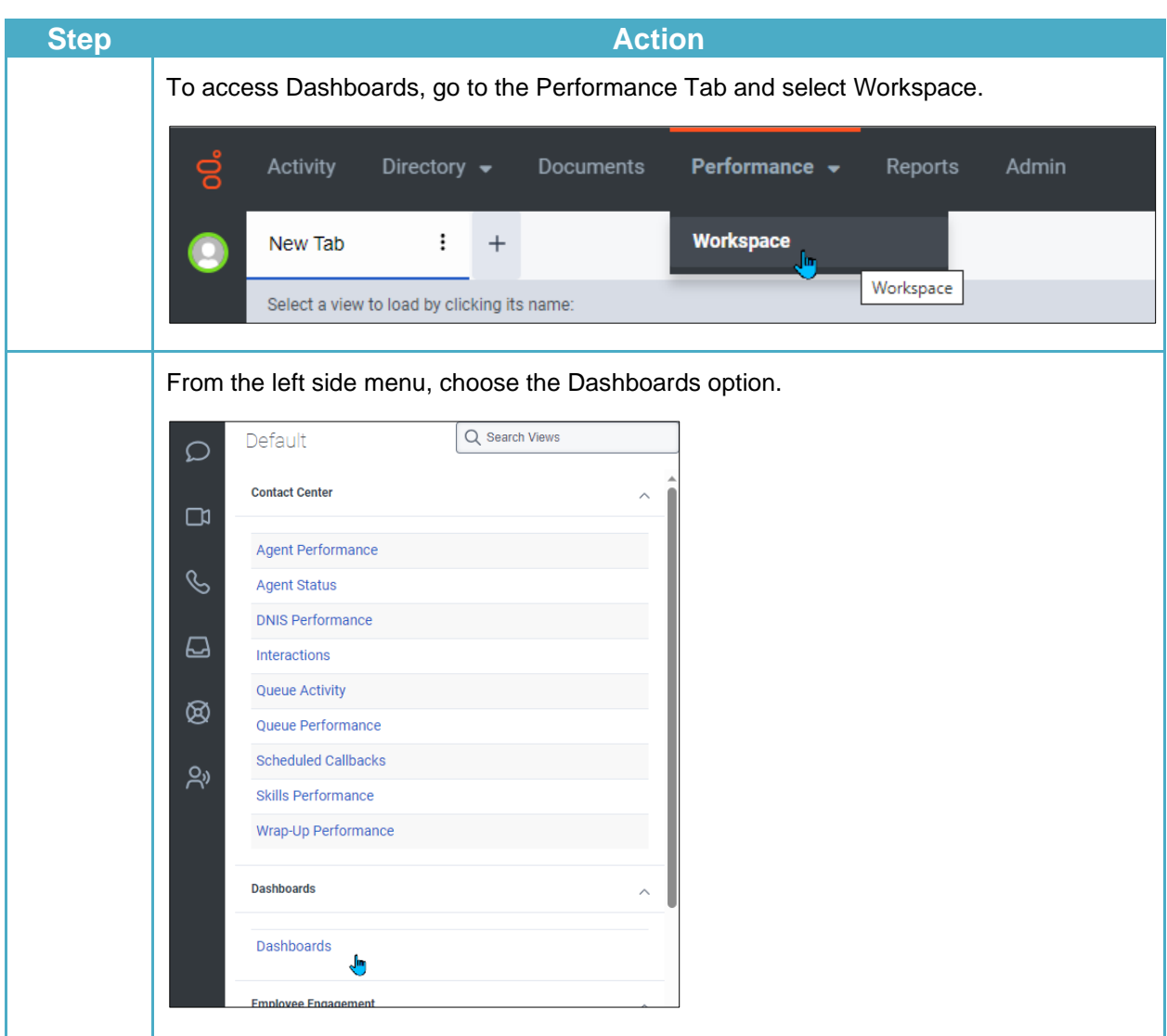

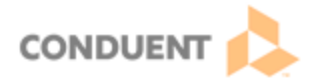

## **Using Dashboards**

Some Dashboards will already be created and available to users. Note that the creator of the Dashboard is its owner; they can choose to make that Dashboard public or to keep it private for their own use.

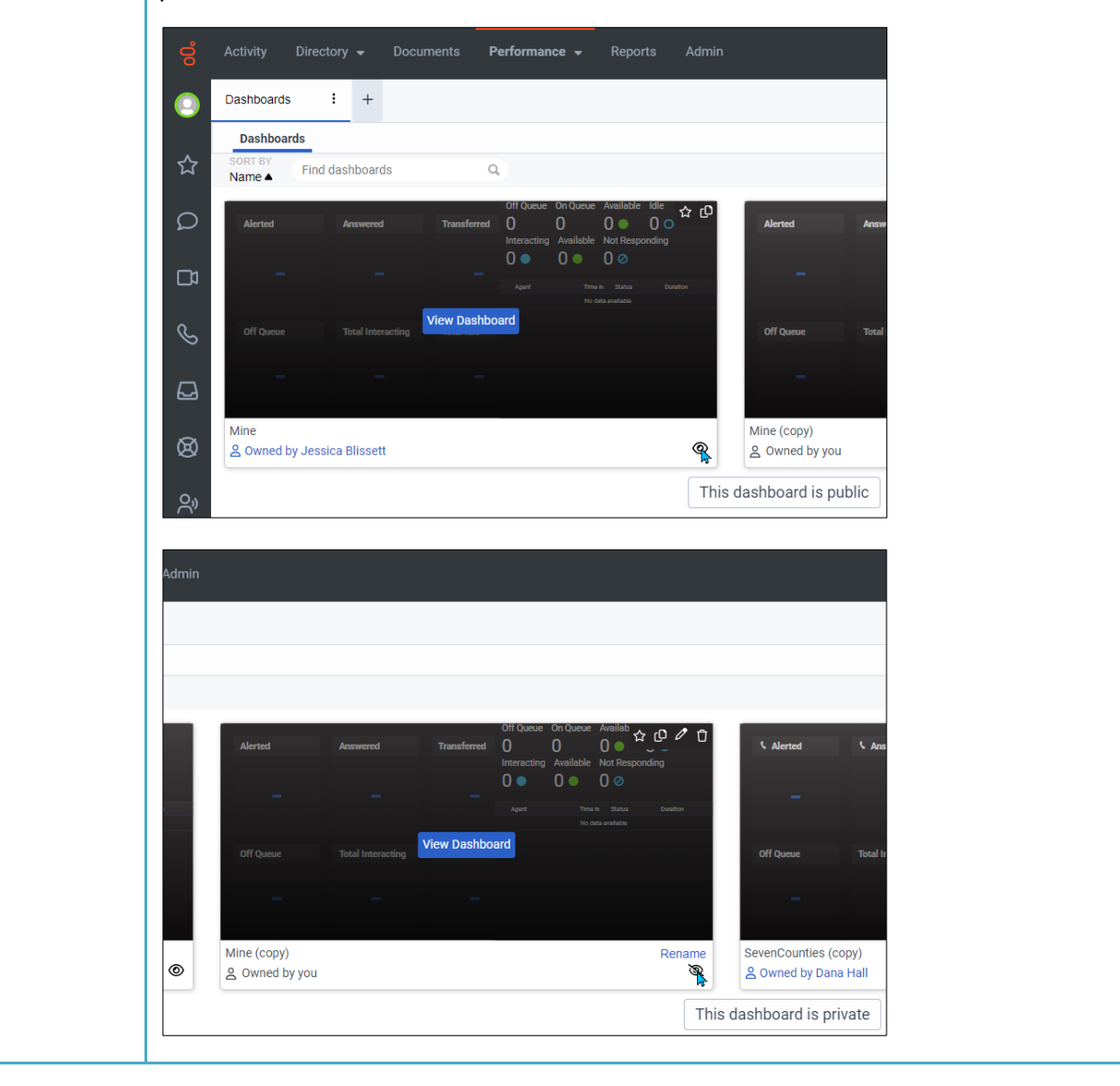

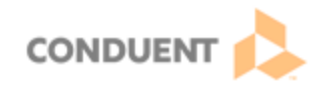

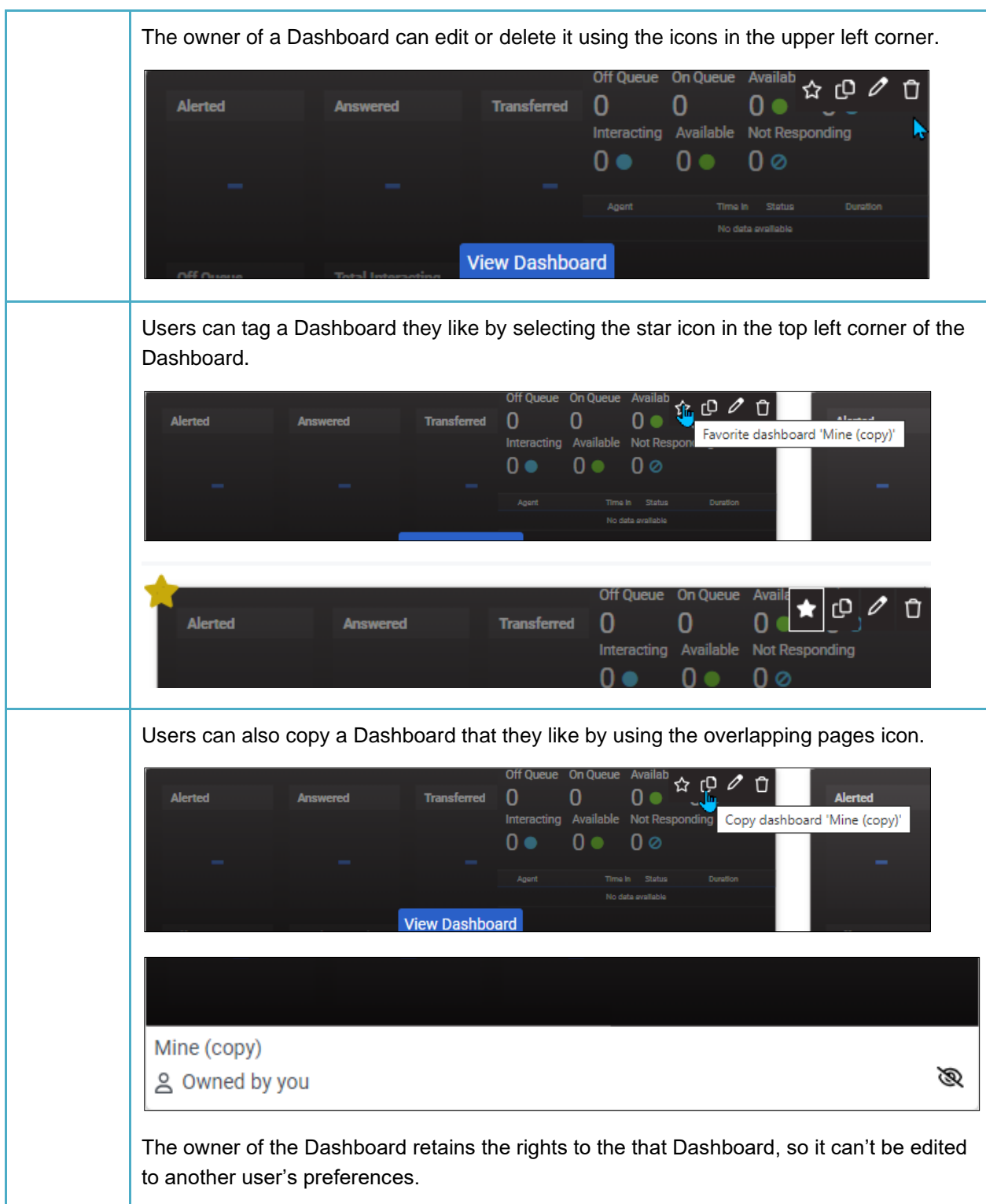

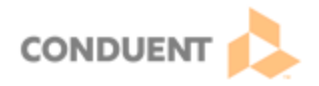

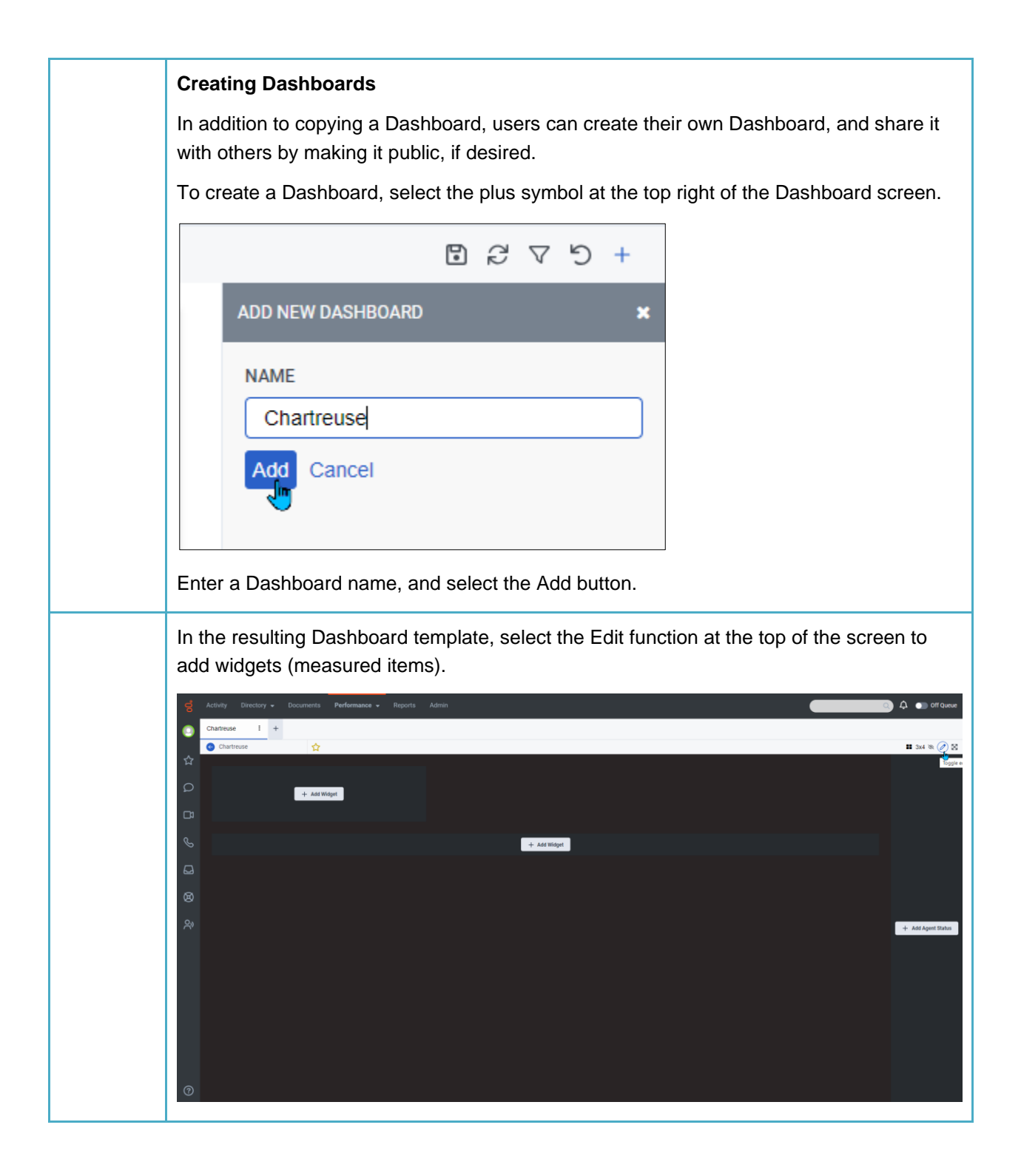

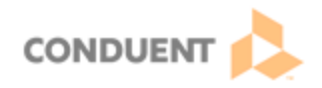

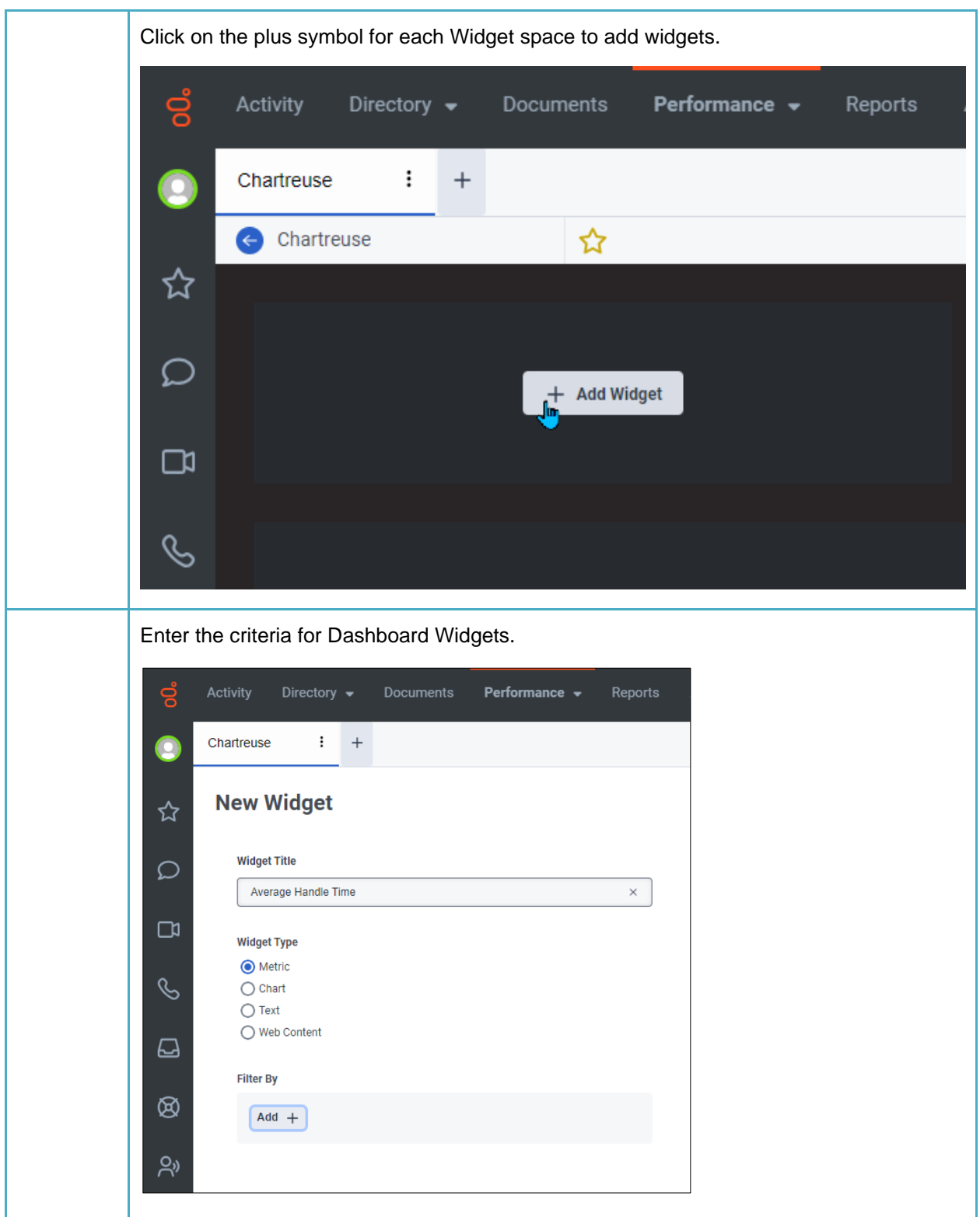

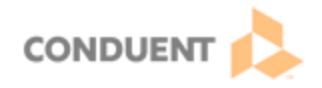

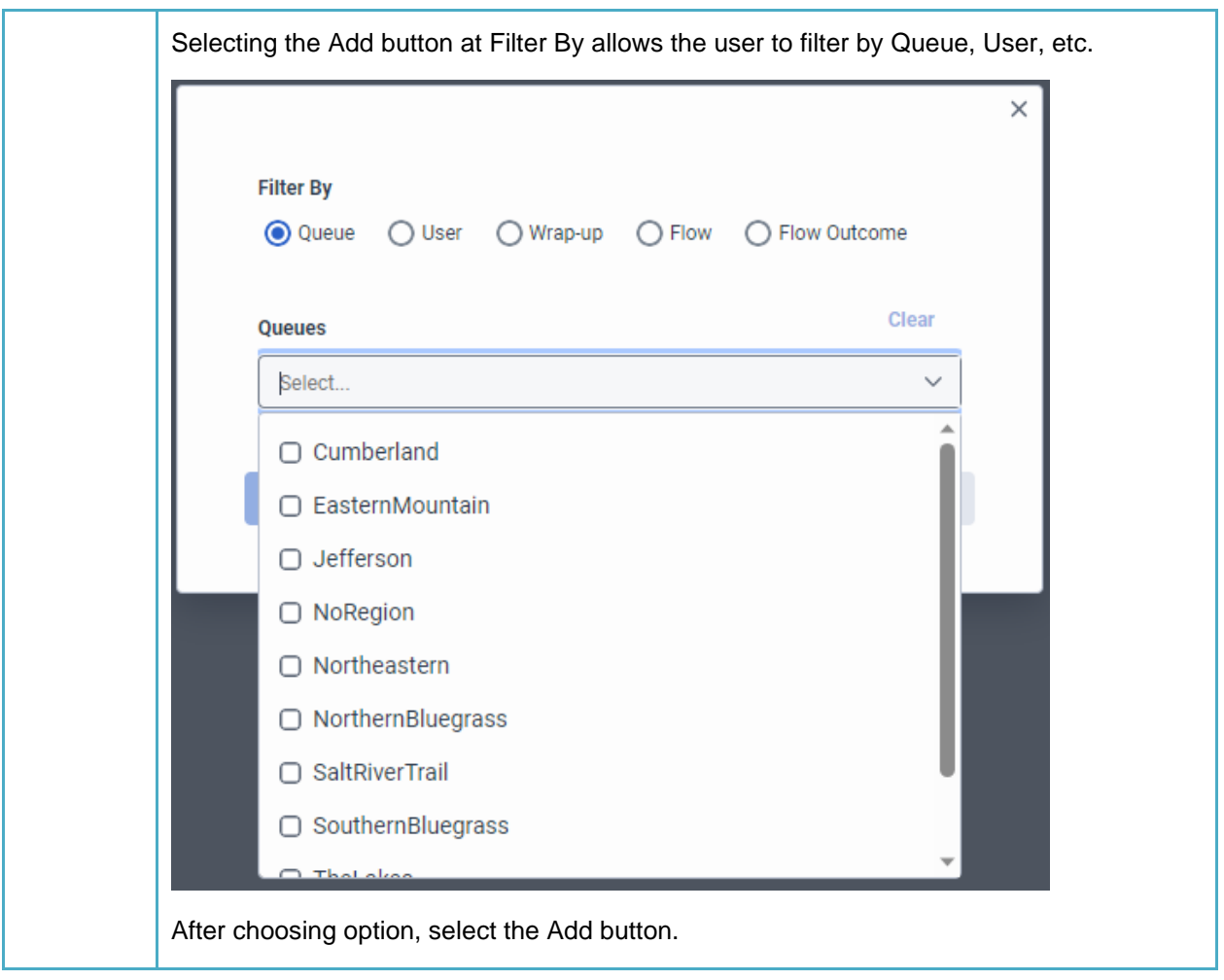

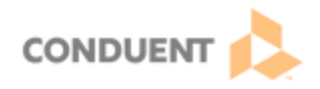

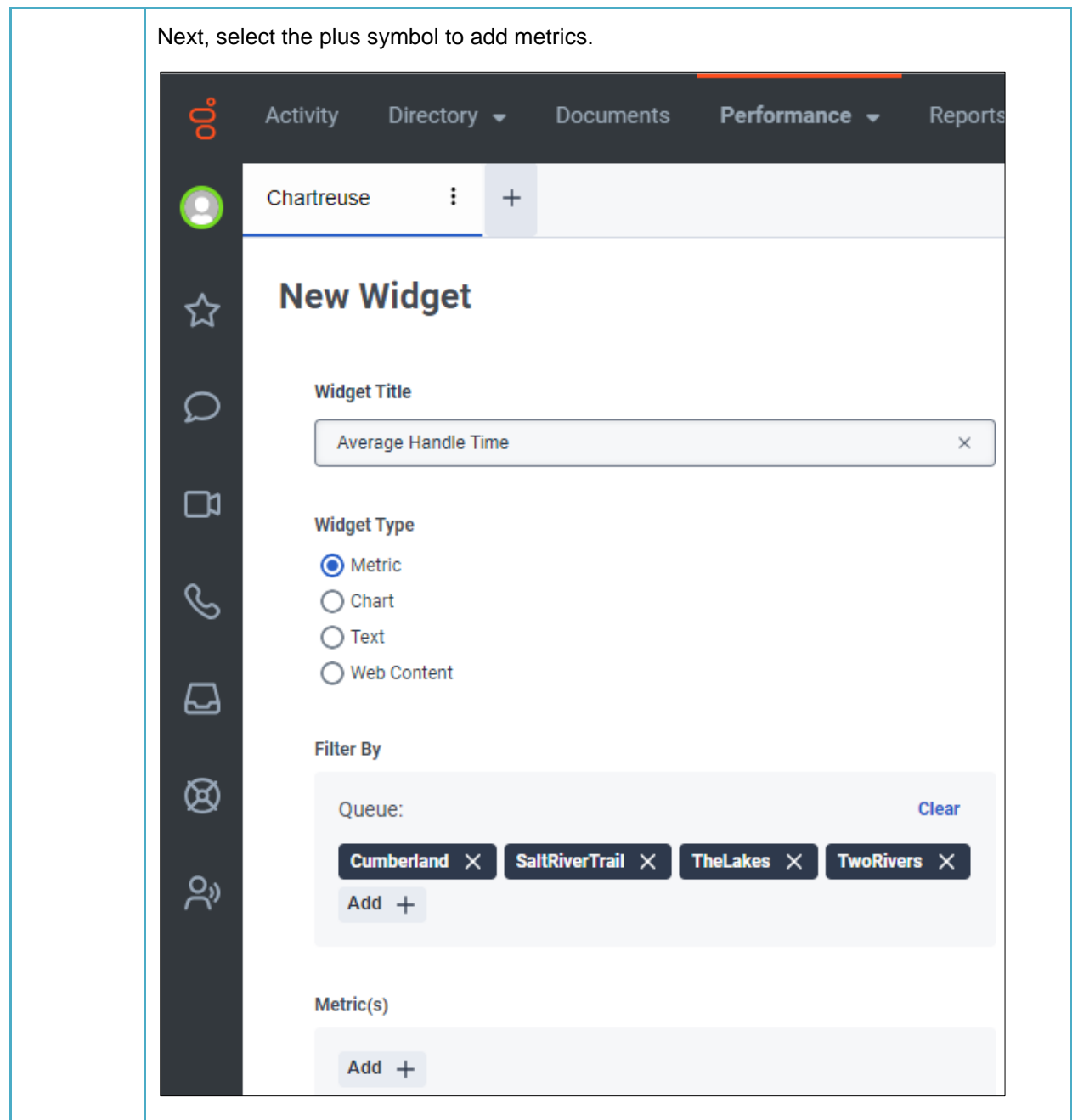

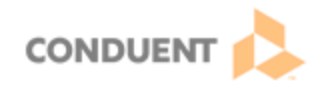

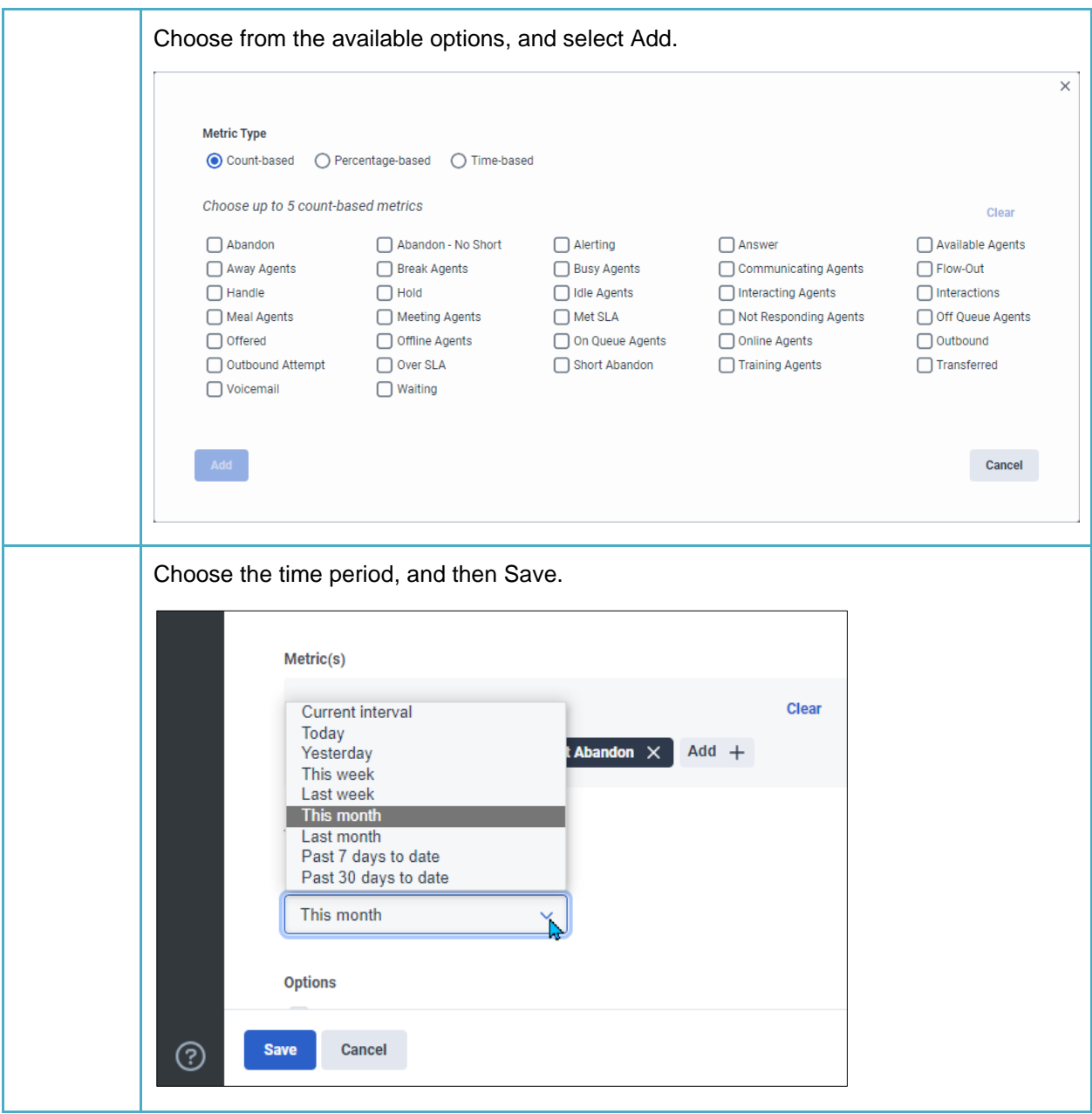

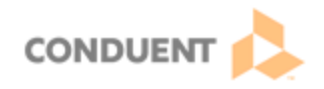

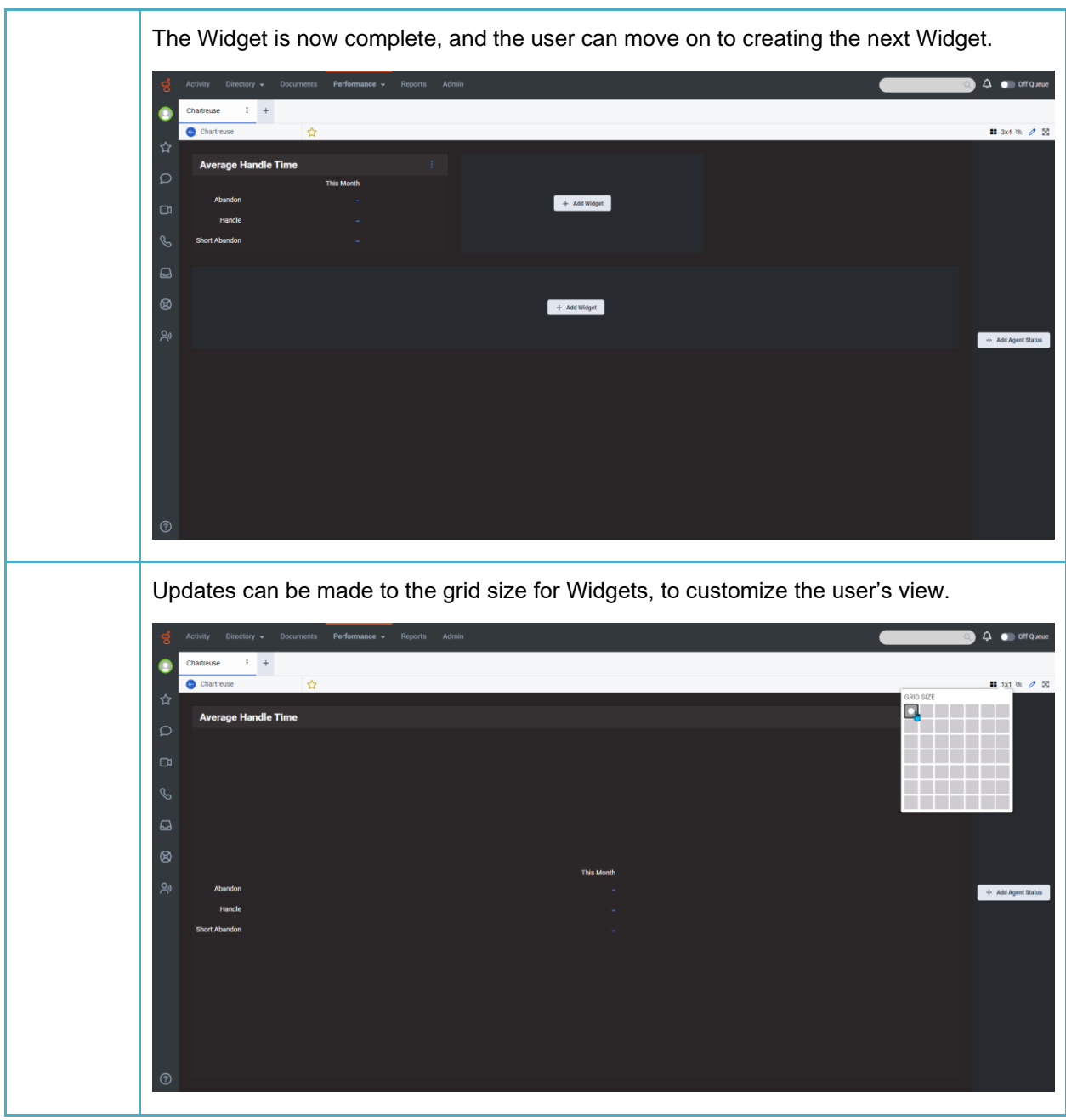

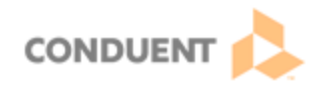

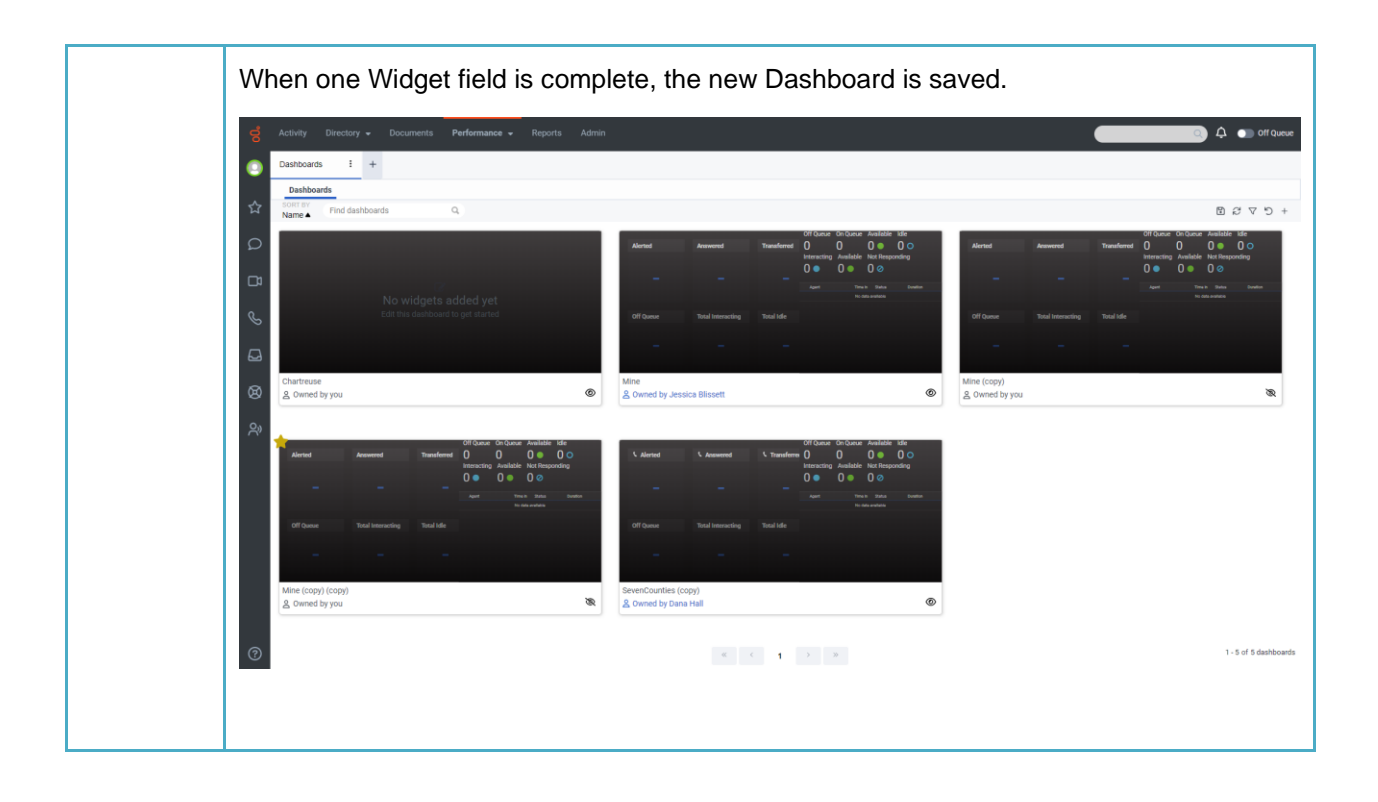